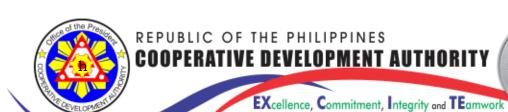

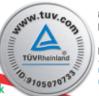

827 Aurora Blvd., Service Road, Brgy. Immaculate Conception, 1111 Cubao, Quezon City, Philippines

- http://www.cda.gov.ph
- ⊗ chairman@cda.gov.ph
   Philippine Cooperators Page
- https://twitter.com/CDAPhils

# COOPERATIVE ANNUAL PROGRESS REPORT INFORMATION SYSTEM (CAPRIS) Users' Guide for Cooperatives

Version 1.0

### **Table of Contents:**

| Introduction                                  | 2    |
|-----------------------------------------------|------|
| Site Address                                  | 2    |
| General Guidelines                            | 2-3  |
| Cooperative Annual Progress Report Submission | 3-15 |

#### I. Background:

In order to deliver fast, easy and convenient services to the cooperatives, the CDA utilized the current trends in information technology which is the internet.

II. Site Address: http://www.cda.gov.ph

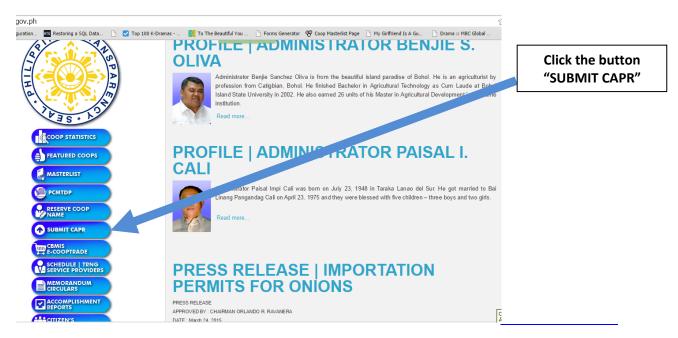

#### III. General Guidelines:

1. Recommended Browsers

#### a. Google Chrome

For **Google Chrome** browser: If you see this page, just click **Proceed anyway** button

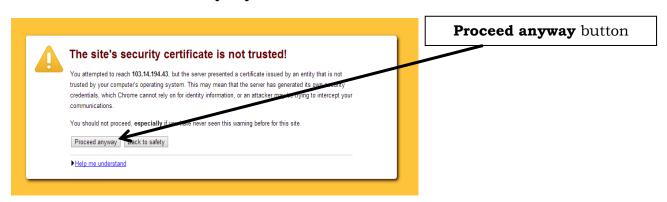

- 2. Required installed applications, plug-ins and other deviceable to print the CAPR, and other reports generated by the CAPR system:
  - 2.1 **PDF reader** (version 10 or higher)
  - 2.2 **Printer**

- 3. Ensure that there is an internet connection. The recommended internet speed is **5MBps**
- 4. Close other browsers and applications (MS Word, MS Excel, MS PowerPoint) to free system memory.
- 5. If there are problems or errors and you cannot continue on the process, please e-mail **cda.capris.seu@gmail.com**

#### COOPERATIVE ANNUAL PROGRESS REPORT SUBMISSION

The CAPRIS is a system that allows cooperatives to submit the CAPR report online. An acknowledgement receipt/letter will be generated by the system with a reference ID that will serve as basis by the cooperative in confirmation of the online submission of the CAPR.

#### A. General Instructions:

- 1. All data fields are required fields and should be filled-out with appropriate information. No data field should be left unfilled.
  - Write **O** (zero) for none in fields requiring numerical value and **NA** (Not Applicable) for fields requiring words/terminologies.
- 2. CAPR may only be submitted once ANNUALLY within one hundred twenty (120) days after the end of the calendar year.
- 3. Submission of CAPR shall be done electronically through <a href="http://www.cda.gov.ph">http://www.cda.gov.ph</a> in accordance to MC No. 2-14-05. Likewise, the cooperative shall submit to the Authority, through the Extension Office, one (1) copy of the encoded CAPR Form within five (5) days from the electronic submission duly signed by the Accountable Officer.
- 4. Only Authorized Representative/s of the Cooperative shall encode from the online CAPR Form.
- 5. The Chairman and the General Manager shall certify to the truthfulness and correctness of the information contained herein.
- 6. Once completed, the *Cooperative Representative* shall click the SUBMIT button taking into consideration the reference ID which will certify that the submission has been done electronically.
- 7. The Cooperative Representative shall then save and/or print the report.
- 8. The printed CAPR from the online submission shall be submitted to their respective Extension Office where the cooperative was registered within five (5) days from the electronic submission duly signed by the Accountable Officer.

## STEPS IN COOPERATIVE ANNUAL PROGRESS REPORT ON-LINE SUBMISSION

**Step 1**: *Clientand/or cooperative* – the client and/or cooperatives may submit the Cooperative Annual Progress Report on-line through the http://www.cda.gov.ph. Click the icon/link->**Submit CAPR online.** 

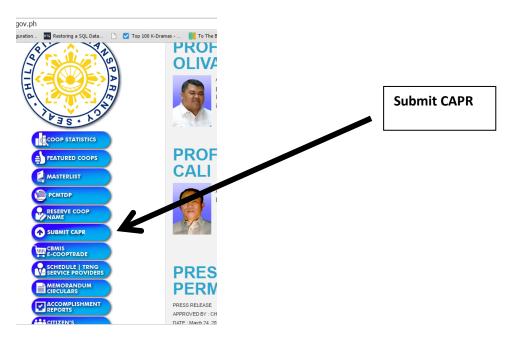

**Step 2**: The On-Line CAPR Submission Form Home Page will be loaded. Fill-out the necessary input fields, then click the **PROCESS** button.

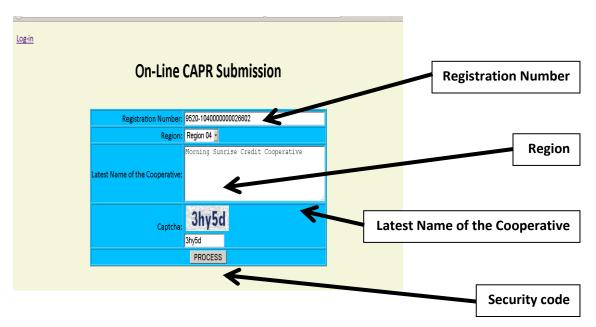

**Step 3**: If the all inputted credentials are correct, a confirmation pop-up box will appear, and the CAPR On-Line Form will be loaded.

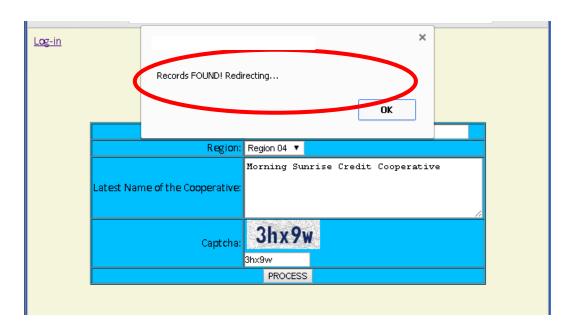

**Step 4**: Fill-up the necessary fields, then click **Submit** button.

#### Types of Input Fields in the ON-LINE CAPR FORM:

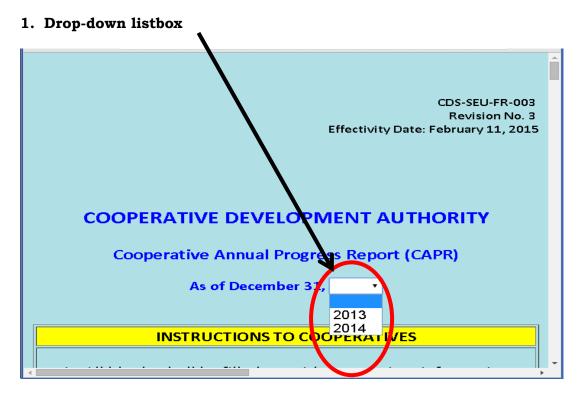

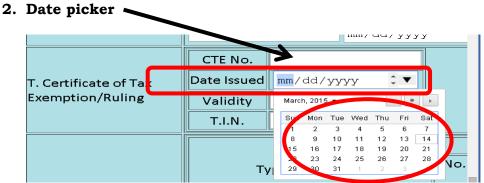

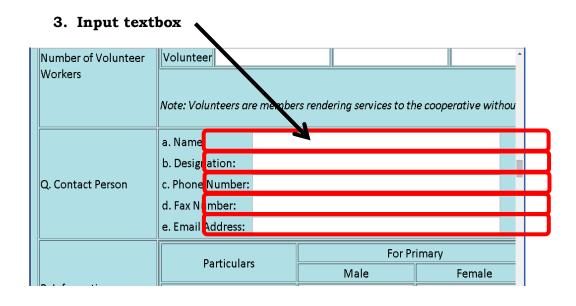

#### COMPLETE ON-LINE CAPR FORM SCREEN SHOTS:

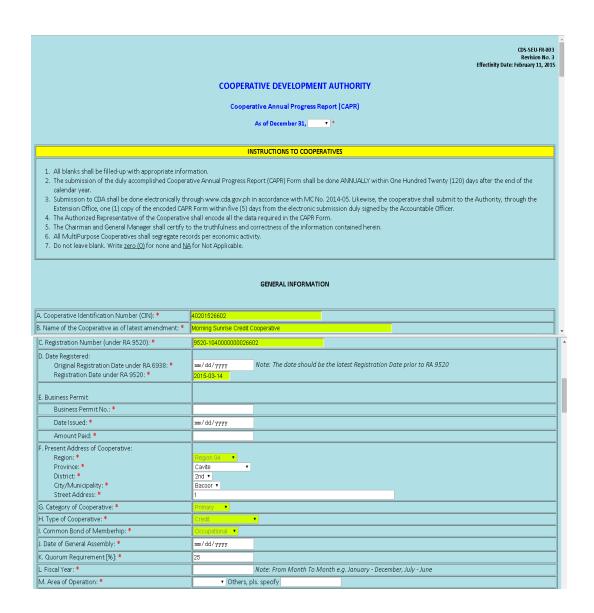

|                                                                           |                                                    |                            |                                                                                                 |                                 |                           |                        |                       | _  |
|---------------------------------------------------------------------------|----------------------------------------------------|----------------------------|-------------------------------------------------------------------------------------------------|---------------------------------|---------------------------|------------------------|-----------------------|----|
|                                                                           | Business A                                         | ctivity                    | Am                                                                                              | ount                            |                           |                        |                       |    |
|                                                                           |                                                    |                            |                                                                                                 |                                 | Add More Bu               | siness Activity        |                       |    |
| N1. Business Activities and Annual Volume of Business: * (Please specify) | If the business act<br>If the business act         | ivity is Si<br>ivity is Li | ending, enter the Gr<br>elling/Marketing, en<br>abor Service, enter t.<br>f Other Services, ent | ter the Gross<br>he Total Cotro | Amount of :<br>act Price. | Sales.                 |                       |    |
| N2. Products/Commodities: *                                               |                                                    |                            |                                                                                                 |                                 |                           |                        |                       |    |
| N3. Services Rendered: *                                                  |                                                    |                            |                                                                                                 |                                 |                           |                        |                       |    |
|                                                                           |                                                    |                            |                                                                                                 |                                 |                           |                        |                       |    |
|                                                                           |                                                    |                            | Current Year                                                                                    |                                 |                           |                        |                       |    |
|                                                                           |                                                    | Ma                         | ale F                                                                                           | emale                           |                           |                        |                       |    |
|                                                                           | Salaried Personnel                                 |                            |                                                                                                 |                                 |                           |                        |                       |    |
| O. Information on Number of Employees *                                   | Honoraria                                          |                            |                                                                                                 |                                 |                           |                        |                       |    |
|                                                                           | Note: Honoraria - num<br>Note: In case of Worke    |                            |                                                                                                 |                                 |                           | loyees of the cooperat | ive.                  |    |
|                                                                           |                                                    |                            |                                                                                                 | Current Veer                    |                           |                        |                       |    |
|                                                                           | M                                                  | -1-                        |                                                                                                 | Current Year                    | F                         | H - C - I              |                       |    |
| 215 21 21 21                                                              |                                                    | ale                        | # of days                                                                                       |                                 | Female                    | # of days              | _                     |    |
| P. Information on Number of Volunteer Workers *                           | Volunteer                                          |                            |                                                                                                 |                                 |                           |                        |                       |    |
|                                                                           | Note: Volunteers are n                             | nembers                    | rendering services to                                                                           | o the cooperd                   | ntive without             | t salary/honoraria.    |                       |    |
|                                                                           | a. Name:                                           |                            |                                                                                                 |                                 |                           |                        |                       | П. |
|                                                                           | b. Designation:                                    |                            |                                                                                                 |                                 |                           |                        |                       |    |
| Q. Contact Person *                                                       | c. Phone Number:                                   |                            |                                                                                                 |                                 |                           |                        |                       |    |
|                                                                           | d. Fax Number:                                     |                            |                                                                                                 |                                 |                           |                        |                       |    |
|                                                                           | e. Email Address:                                  |                            |                                                                                                 |                                 |                           |                        |                       |    |
|                                                                           | Particulars                                        |                            | For Pr<br>Male                                                                                  | imary<br>Fema                   | ole Ol                    | ther Juridical Persons |                       |    |
| R. Information on Membership *                                            | No. of Regular Mem                                 | bers:                      |                                                                                                 |                                 |                           |                        |                       |    |
|                                                                           | No. of Associate Mem                               |                            |                                                                                                 |                                 |                           |                        |                       |    |
|                                                                           | Target/Potential Mem                               |                            |                                                                                                 |                                 |                           |                        |                       |    |
|                                                                           |                                                    |                            |                                                                                                 | l                               |                           | Ш                      |                       |    |
| R1. Membership Composition *                                              | Membership Compo                                   | sition                     | Number of Membe                                                                                 | rs                              |                           |                        |                       |    |
|                                                                           |                                                    |                            |                                                                                                 |                                 | Membership                | Composition            |                       |    |
|                                                                           | R2.a. Board of Directors                           |                            |                                                                                                 |                                 |                           |                        |                       | =  |
|                                                                           | Position                                           |                            | Name                                                                                            | Add                             | dress                     |                        |                       |    |
|                                                                           | CHAIRPERSON                                        |                            |                                                                                                 |                                 |                           |                        |                       |    |
|                                                                           | VICE-CHAIRPERSON                                   |                            |                                                                                                 |                                 |                           |                        |                       |    |
|                                                                           |                                                    |                            |                                                                                                 |                                 |                           |                        |                       |    |
|                                                                           |                                                    |                            |                                                                                                 |                                 |                           |                        |                       |    |
|                                                                           | Note: For Address, plea                            | se indico                  | nte complete postal d                                                                           | address.                        |                           | Add More Bo            | ard of Director       |    |
|                                                                           | R2.b. Other Officers                               |                            |                                                                                                 |                                 |                           |                        |                       |    |
|                                                                           | Position                                           | 1                          | Name                                                                                            | Add                             | dress                     |                        |                       |    |
|                                                                           | SECRETARY                                          |                            |                                                                                                 |                                 |                           |                        |                       |    |
|                                                                           | TREASURER                                          |                            |                                                                                                 |                                 |                           |                        |                       |    |
|                                                                           | GENERAL MANAGER                                    |                            |                                                                                                 |                                 |                           | Add More Oti           | er Officer            |    |
|                                                                           | Note: For Address, plea<br>R2.c. Committees of the |                            |                                                                                                 | address.                        |                           |                        |                       |    |
|                                                                           | A. AUDIT COMMITTEE                                 | - soopei                   | uuto                                                                                            |                                 |                           |                        |                       |    |
|                                                                           | Position                                           |                            | Name                                                                                            | Add                             | dress                     |                        |                       |    |
|                                                                           | CHAIRPERSON                                        |                            |                                                                                                 |                                 |                           |                        |                       |    |
|                                                                           | VICE-CHAIRPERSON                                   |                            |                                                                                                 |                                 |                           |                        |                       |    |
|                                                                           | SECRETARY                                          |                            |                                                                                                 |                                 |                           | Add More Au            | dit Committee Officer |    |
| R2. List of Officers *                                                    | Note: For Address, plea                            | se indico                  | nte complete postal d                                                                           | address.                        |                           |                        |                       |    |

|                                                                                                    | B. ELECTION COMMITTEE                                                                                                    |                                                                        |                      |                            |                                                |                      |
|----------------------------------------------------------------------------------------------------|----------------------------------------------------------------------------------------------------|------------------------------------------------------------------------|----------------------|----------------------------|------------------------------------------------|----------------------|
|                                                                                                    | Position                                                                                                    | Name                                                                   | A                    | ddress                     | _                                              |                      |
|                                                                                                    | CHAIRPERSON                                                                                                    |                                                                        |                      |                            |                                                |                      |
|                                                                                                    | VICE-CHAIRPERSON                                                                                                    |                                                                        |                      |                            |                                                |                      |
|                                                                                                    | SECRETARY                                                                                                    |                                                                        |                      |                            | Add More Election Committe                     | e Officer            |
|                                                                                                    | Note: For Address, please india                                                                                                    | cate complete post                                                     | tal address.         |                            |                                                |                      |
|                                                                                                    | C. MEDIATION AND CONCILIATI                                                                                                    | ION COMMITTEE                                                          |                      |                            |                                                |                      |
|                                                                                                    | Position                                                                                                    | Name                                                                   | Д                    | ddress                     |                                                |                      |
|                                                                                                    | CHAIRPERSON                                                                                                    |                                                                        |                      |                            |                                                |                      |
|                                                                                                    | VICE-CHAIRPERSON                                                                                                    |                                                                        |                      |                            |                                                |                      |
|                                                                                                    |                                                                                                    |                                                                        |                      |                            | Add More Mediation and Co                      | nciliation Committee |
|                                                                                                    | SECRETARY                                                                                                    |                                                                        |                      |                            | Officer                                        |                      |
|                                                                                                    | Note: For Address, please indi                                                                                                    | cate complete post                                                     | tal address.         |                            |                                                |                      |
|                                                                                                    | D. ETHICS COMMITTEE                                                                                                    |                                                                        |                      |                            |                                                |                      |
|                                                                                                    | Position                                                                                                    | None                                                                   | ۸                    | ddress                     |                                                |                      |
|                                                                                                    | CHAIRPERSON                                                                                                    | Name                                                                   | н                    | uui ess                    |                                                |                      |
|                                                                                                    | VICE-CHAIRPERSON                                                                                                    |                                                                        |                      |                            |                                                |                      |
|                                                                                                    | SECRETARY SECRETARY                                                                                                    |                                                                        |                      |                            | Add Mars Ethios Committee                      | Officer              |
|                                                                                                    | Note: For Address, please indic                                                                                                    | sato complete nec                                                      | tal address          |                            | Add More Ethics Committee                      | Officer              |
|                                                                                                    | Note. For Address, piedse maid                                                                                                    | tate complete post                                                     | tur uuuress.         |                            |                                                |                      |
|                                                                                                    | D. OTHER COMMITTEE: Enter t                                                                                                    | otal number of off                                                     | icers for Other      | Committee:                 | Add Other Co                                   | ommittee             |
|                                                                                                    | No. of Branches:                                                                                                    |                                                                        |                      |                            |                                                |                      |
| R3. Information on Cooperative Branches/Satellites *                                                                       | No. of Satellites:                                                                                                    |                                                                        |                      |                            |                                                |                      |
| R4. Details of Cooperative Branches *                                                                                      |                                                                                                    |                                                                        |                      |                            |                                                |                      |
| <u> </u>                                                                                                    |                                                                                                    |                                                                        |                      |                            |                                                |                      |
| R5. Details of Cooperative Satellites *                                                                                    |                                                                                                    |                                                                        |                      |                            |                                                |                      |
|                                                                                                    |                                                                                                    |                                                                        |                      |                            |                                                |                      |
|                                                                                                    | Name and Address                                                                                                    | Type of Memb                                                           | No. o                |                            | Recognition Data Pac                           | ognized              |
|                                                                                                    | of the<br>Laboratory Cooperative                                                                                                    | Type of Iviemb                                                         | ers Male<br>Memb     |                            | Number Date Rec                                | ograzed              |
| R6. Laboratory Cooperative *                                                                                               | ,,                                                                                                    |                                                                        |                      |                            |                                                | Add                  |
|                                                                                                    |                                                                                                    |                                                                        |                      |                            | mm/dd/yyy                                      | More                 |
|                                                                                                    |                                                                                                    |                                                                        |                      |                            |                                                | Lab.<br>Coop.        |
|                                                                                                    | Note: For Type of Members, pl                                                                                                    | lease indicate scho                                                    | ol-based or co       | mmunity-based or           | out-of-school-youth, etc.                      |                      |
|                                                                                                    |                                                                                                    |                                                                        |                      |                            |                                                |                      |
|                                                                                                    |                                                                                                    |                                                                        |                      |                            |                                                |                      |
| R7. Financial Aspect of Laboratory Cooperative *                                                                           | Service of                                                                                                    | Deposit Liabilit                                                       | ties                 |                            |                                                |                      |
|                                                                                                    | Laboratory Cooperative                                                                                                    |                                                                        | Add Mor              | e Service of Laborat       | on Cooperative                                 |                      |
|                                                                                                    |                                                                                                    |                                                                        |                      |                            |                                                |                      |
|                                                                                                    | Type of                                                                                                    | f Deposits                                                             |                      | No. of Members w           |                                                | Total Amount         |
| R8. Information on Deposit Liabilities of Laboratory                                                                       |                                                                                                    |                                                                        |                      | deposit account            | 'S                                             |                      |
| Cooperative *                                                                                                    | Savings deposits                                                                                                    |                                                                        |                      |                            |                                                |                      |
|                                                                                                    | Time deposits                                                                                                    |                                                                        |                      |                            |                                                |                      |
|                                                                                                    |                                                                                                    |                                                                        |                      |                            |                                                |                      |
|                                                                                                    | Other types of deposits, pleas                                                                                                    | se specify:                                                            |                      |                            |                                                |                      |
|                                                                                                    | Other types of deposits, pleas S1. Regular CGS                                                                                                    | se specify:                                                            |                      |                            |                                                |                      |
|                                                                                                    | S1. Regular CGS                                                                                                    | se specify:                                                            | Valid Until          |                            |                                                |                      |
|                                                                                                    | S1. Regular CGS                                                                                                    | ate of Issue                                                           | Valid Until          |                            |                                                |                      |
| S. Certificate of Good Standing (CGS) *                                                                                    | S1. Regular CGS<br>CGS No. Da                                                                                                    | ate of Issue                                                           |                      |                            |                                                |                      |
| S. Certificate of Good Standing (CGS) *                                                                                    | S1. Regular CGS  CGS No. Da  rem/dd.  S2. Special CGS                                                                                                    | ate of Issue                                                           | m/dd/yyyy            |                            |                                                |                      |
| S. Certificate of Good Standing (CGS) *                                                                                    | S1. Regular CGS CGS No. Da men/dd. S2. Special CGS CGS No. Da                                                                                                    | ate of Issue /yyyy max                                                 |                      |                            | Valid Until                                    |                      |
| S. Certificate of Good Standing (CGS) *                                                                                    | S1. Regular CGS  CGS No. Da  rem/dd.  S2. Special CGS                                                                                                    | ate of Issue /yyyy max                                                 | m/dd/yyyy            |                            |                                                | ervice Special CGS   |
| S. Certificate of Good Standing (CGS) *                                                                                    | \$1. Regular CGS                                                                                                    | ate of Issue /yyyy max                                                 | m/dd/yyyy            |                            |                                                | ervice Special CGS   |
| S. Certificate of Good Standing (CGS) *                                                                                    | \$1. Regular CGS                                                                                                    | ate of Issue /yyyy max                                                 | m/dd/yyyy            |                            |                                                | ervice Special CGS   |
|                                                                                                    | S1. Regular CGS CGS No. Da ren/dd.  S2. Special CGS CGS No. Da ren/dd.  TENO.  Date Issued ren/dd/yyyy                                                                                                    | ate of Issue /yyyy max                                                 | m/dd/yyyy            |                            |                                                | ervice Special CGS   |
|                                                                                                    | S1. Regular CGS CGS No. Da ren/dd.  S2. Special CGS CGS No. Da CGS No. Da ren/dd.  CTE No.  Date Issued ren/dd/yyyy Validity                                                                                                    | ate of Issue /yyyy max                                                 | m/dd/yyyy            |                            |                                                | ervice Special CGS   |
|                                                                                                    | S1. Regular CGS CGS No. Da ren/dd.  S2. Special CGS CGS No. Da ren/dd.  TENO.  Date Issued ren/dd/yyyy                                                                                                    | ate of Issue /yyyy max                                                 | m/dd/yyyy            |                            |                                                | ervice Special CGS   |
|                                                                                                    | S1. Regular CGS CGS No. Da ren/dd.  S2. Special CGS CGS No. Da CGS No. Da ren/dd.  CTE No.  Date Issued ren/dd/yyyy Validity                                                                                                    | ate of Issue /yyyy max                                                 | m/dd/yyyy            | rans/                      |                                                |                      |
|                                                                                                    | S1. Regular CGS CGS No. Da Imm/dd. S2. Special CGS CGS No. Da Imm/dd.  CTE No. Date Issued Imm/dd/yyyy Validity T.I.N.                                                                                                    | ate of Issue /yyyy max                                                 | Purpose of th        | mbers                      | dd/yyyy Add More S  Associate Me               | mbers                |
|                                                                                                    | S1. Regular CGS CGS No. Da ren/dd.  S2. Special CGS CGS No. Da CGS No. Da ren/dd.  CTE No.  Date Issued ren/dd/yyyy Validity                                                                                                    | ate of Issue /yyyy na ate of Issue /yyyy  No. of Met with              | Regular Me           | mbers Total                | Associate Me  No. of Members with  No. Account | mbers<br>of Total    |
| T. Certificate of Tax Exemption/Ruling •                                                                                   | S1. Regular CGS CGS No. Da Imm/dd. S2. Special CGS CGS No. Da Imm/dd.  CTE No. Date Issued Imm/dd/yyyy Validity T.I.N.  Type of Deposits                                                                                                    | ate of Issue /yyyy mate of Issue /yyyy  Ate of Issue /yyyy  No. of Mer | Regular Me           | mbers of Total             | Associate Mel                                  | mbers<br>of Total    |
| T. Certificate of Tax Exemption/Ruling •                                                                                   | S1. Regular CGS CGS No. Da xmr/dd, S2. Special CGS CGS No. Da xmr/dd, xmr/dd, xmr/dd, xmr/dd/yyyy Validity T.I.N.  Type of Deposits  Savings deposits                                                                                                    | ate of Issue /yyyy na ate of Issue /yyyy  No. of Met with              | Regular Me           | mbers Total                | Associate Me  No. of Members with  No. Account | mbers<br>of Total    |
| S. Certificate of Good Standing (CGS) •  T. Certificate of Tax Exemption/Ruling •  U. Information on Deposit Liabilities • | S1. Regular CGS CGS No. Da xmr/dd.  S2. Special CGS CGS No. Da xmr/dd.  CTE No. Date Issued xmr/dd/yyyy Validity T.I.N.  Type of Deposits  Savings deposits Time deposits                                                                                                    | ate of Issue //yyyy na ate of Issue //yyyy  No. of Met with            | Regular Me           | mbers Total                | Associate Me  No. of Members with  No. Account | mbers<br>of Total    |
| T. Certificate of Tax Exemption/Ruling •                                                                                   | S1. Regular CGS CGS No. Da ren/dd.  S2. Special CGS CGS No. Da ren/dd.  CTE No. Date Issued ren/dd/yyyy Validity T.I.N.  Type of Deposits  Savings deposits  Time deposits  Other Types of deposits,                                                                                                    | ate of Issue //yyyy na ate of Issue //yyyy  No. of Met with            | Regular Me           | mbers Total                | Associate Me  No. of Members with  No. Account | mbers<br>of Total    |
| T. Certificate of Tax Exemption/Ruling •                                                                                   | S1. Regular CGS CGS No. Da xmr/dd.  S2. Special CGS CGS No. Da xmr/dd.  CTE No. Date Issued xmr/dd/yyyy Validity T.I.N.  Type of Deposits  Savings deposits Time deposits                                                                                                    | ate of Issue //yyyy na ate of Issue //yyyy  No. of Met with            | Regular Me           | mbers Total                | Associate Me  No. of Members with  No. Account | mbers<br>of Total    |
| T. Certificate of Tax Exemption/Ruling •                                                                                   | S1. Regular CGS CGS No. Da ren/dd.  S2. Special CGS CGS No. Da ren/dd.  CTE No. Date Issued ren/dd/yyyy Validity T.I.N.  Type of Deposits  Savings deposits  Time deposits  Other Types of deposits,                                                                                                    | ate of Issue //yyyy na ate of Issue //yyyy  No. of Met with            | Regular Me mbers No. | mbers of Total unts Amount | Associate Me  No. of Members with  No. Account | mbers<br>of Total    |
| T. Certificate of Tax Exemption/Ruling •                                                                                   | S1. Regular CGS CGS No. Da ren/dd.  S2. Special CGS CGS No. Da ren/dd.  CTE No. Date Issued ren/dd/yyyy Validity T.I.N.  Type of Deposits  Savings deposits  Time deposits  Other Types of deposits,                                                                                                    | ate of Issue //yyyy na ate of Issue //yyyy  No. of Met with            | Regular Me mbers No. | mbers Total                | Associate Me  No. of Members with  No. Account | mbers<br>of Total    |
| T. Certificate of Tax Exemption/Ruling •                                                                                   | S1. Regular CGS CGS No. Da ren/dd.  S2. Special CGS CGS No. Da ren/dd.  CTE No. Date Issued ren/dd/yyyy Validity T.I.N.  Type of Deposits  Savings deposits  Time deposits  Other Types of deposits,                                                                                                    | ate of Issue /yyyy ate of Issue /yyyy  No. of Mer with deposit acc     | Regular Me mbers No. | mbers of Total unts Amount | Associate Me  No. of Members with  No. Account | mbers<br>of Total    |
| T. Certificate of Tax Exemption/Ruling •                                                                                   | S1. Regular CGS CGS No. Da Imm/dd, S2. Special CGS CGS No. Da Imm/dd, Imm/dd, Imm/dd, Imm/dd, Imm/dd, Imm/dd/yyyy Validity T.I.N.  Type of Deposits  Savings deposits Time deposits Other Types of deposits, please specify:                                                                                                    | ate of Issue /yyyy ate of Issue /yyyy  No. of Mer with deposit acc     | Regular Me mbers No. | mbers of Total unts Amount | Associate Me  No. of Members with  No. Account | mbers<br>of Total    |
| T. Certificate of Tax Exemption/Ruling •                                                                                   | S1. Regular CGS CGS No. Da Irm/dd.  S2. Special CGS CGS No. Da Irm/dd.  CTE No. Date Issued Irm/dd/yyyy Validity T.I.N.  Type of Deposits  Savings deposits Time deposits Other Types of deposits, please specify:                                                                                                    | ate of Issue /yyyy ate of Issue /yyyy  No. of Mer with deposit acc     | Regular Me mbers No. | mbers of Total unts Amount | Associate Me  No. of Members with  No. Account | mbers<br>of Total    |
| T. Certificate of Tax Exemption/Ruling *  U. Information on Deposit Liabilities *                                          | S1. Regular CGS CGS No. Da Imm/dd.  S2. Special CGS CGS No. Da Imm/dd.  CTE No. Date Issued Imm/dd/yyyy Validity T.I.N.  Type of Deposits  Savings deposits Time deposits Other Types of deposits, please specify:  Authorized Capital Subscribed Capital                                                                                                    | ate of Issue //yyyy ate of Issue //yyyy  No. of Me with deposit acc    | Regular Me mbers No. | mbers of Total unts Amount | Associate Me  No. of Members with  No. Account | mbers<br>of Total    |
| T. Certificate of Tax Exemption/Ruling *  U. Information on Deposit Liabilities *                                          | S1. Regular CGS CGS No. Da Imm/dd.  S2. Special CGS CGS No. Da Imm/dd.  CTE No. Date Issued Imm/dd/yyyy Validity T.I.N.  Type of Deposits  Savings deposits Time deposits Other Types of deposits, please specify:  Authorized Capital Subscribed Capital Paid-up Capital                                                                                                    | ate of Issue //yyyy ate of Issue //yyyy  No. of Me with deposit acc    | Regular Me mbers No. | mbers of Total unts Amount | Associate Me  No. of Members with  No. Account | mbers<br>of Total    |
| T. Certificate of Tax Exemption/Ruling *  U. Information on Deposit Liabilities *                                          | S1. Regular CGS CGS No. Da Imm/dd.  S2. Special CGS CGS No. Da Imm/dd.  CTE No. Date Issued Imm/dd/yyyy Validity T.I.N.  Type of Deposits  Savings deposits Time deposits Other Types of deposits, please specify:  Authorized Capital Subscribed Capital Paid-up Capital Deposit for Capital Subscriptic Par Value per Share                                                                                                    | ate of Issue //yyyy ate of Issue //yyyy  No. of Me with deposit acc    | Regular Me mbers No. | mbers of Total unts Amount | Associate Me  No. of Members with  No. Account | mbers<br>of Total    |
| f. Certificate of Tax Exemption/Ruling •  J. Information on Deposit Liabilities •                                          | S1. Regular CGS CGS No. Da Imm/dd, S2. Special CGS CGS No. Da Imm/dd, Imm/dd, | ate of Issue //yyyy ate of Issue //yyyy  No. of Me with deposit acc    | Regular Members No.  | mbers of Total unts Amount | Associate Me  No. of Members with  No. Account | mbers<br>of Total    |
| F. Certificate of Tax Exemption/Ruling •  J. Information on Deposit Liabilities •                                          | S1. Regular CGS CGS No. Da Imm/dd.  S2. Special CGS CGS No. Da Imm/dd.  CTE No. Date Issued Imm/dd/yyyy Validity T.I.N.  Type of Deposits  Savings deposits Time deposits Other Types of deposits, please specify:  Authorized Capital Subscribed Capital Paid-up Capital Deposit for Capital Subscriptic Par Value per Share Treasury Shares                                                                                                    | ate of Issue //yyyy ate of Issue //yyyy  No. of Mer with deposit acc   | Regular Me mbers No. | mbers of Total unts Amount | Associate Me  No. of Members with  No. Account | mbers<br>of Total    |
| f. Certificate of Tax Exemption/Ruling •  J. Information on Deposit Liabilities •                                          | S1. Regular CGS CGS No. Da Imm/dd.  S2. Special CGS CGS No. Da Imm/dd.  CTE No. Date Issued Imm/dd/yyyy Validity T.I.N.  Type of Deposits  Savings deposits Time deposits Other Types of deposits, please specify:  Authorized Capital Subscribed Capital Paid-up Capital Deposit for Capital Subscriptic Par Value per Share Treasury Shares  Employees Salary/Compensat                                                                                                    | ate of Issue //yyyy ate of Issue //yyyy  No. of Mer with deposit acc   | Regular Members No.  | mbers of Total unts Amount | Associate Me  No. of Members with  No. Account | mbers<br>of Total    |
| T. Certificate of Tax Exemption/Ruling *  U. Information on Deposit Liabilities *                                          | S1. Regular CGS CGS No. Da Imm/dd.  S2. Special CGS CGS No. Da Imm/dd.  CTE No. Date Issued Imm/dd/yyyy Validity T.I.N.  Type of Deposits  Savings deposits Time deposits Other Types of deposits, please specify:  Authorized Capital Subscribed Capital Paid-up Capital Deposit for Capital Subscriptic Par Value per Share Treasury Shares                                                                                                    | ate of Issue //yyyy ate of Issue //yyyy  No. of Mer with deposit acc   | Regular Members No.  | mbers of Total unts Amount | Associate Me  No. of Members with  No. Account | mbers<br>of Total    |

|                                           |                                     | Total                           |                                                            |
|-------------------------------------------|-------------------------------------|---------------------------------|------------------------------------------------------------|
|                                           | Employees Salary/Compensation       |                                 |                                                            |
|                                           | Honorarium                          |                                 |                                                            |
| W. Information on Actual Taxes Withheld * | Interest on Share Capital           |                                 |                                                            |
|                                           | Other taxes, pls. specify           |                                 |                                                            |
|                                           | Note: For Employees Salary/Compen   | sation, please include other to | xable benefits.                                            |
|                                           |                                     |                                 |                                                            |
|                                           |                                     | Amount utilized for the year    | Accumulated Balance                                        |
|                                           | General Reserve Fund                |                                 |                                                            |
|                                           | CETF                                |                                 |                                                            |
|                                           | CETF Local                          |                                 |                                                            |
|                                           | Remitted to Federation/Union        |                                 |                                                            |
| X. Information on Statutory Reserves *    | Community Development Fund          |                                 |                                                            |
|                                           | Optional Fund                       |                                 |                                                            |
|                                           | Note: For Remitted to Federation/Un | ion:                            |                                                            |
|                                           |                                     |                                 | ount remitted to federation/union for the reporting period |
|                                           |                                     | iliated to a federation or unio |                                                            |
|                                           | * For the Accumulated Balan         | ce, please enter the amount o   | f due from federations/unions under Liability Account.     |
|                                           |                                     |                                 |                                                            |
|                                           |                                     |                                 |                                                            |
|                                           |                                     |                                 |                                                            |
|                                           | Prepared by: *                      |                                 |                                                            |
|                                           |                                     |                                 |                                                            |
|                                           | Position: *                         | ▼                               |                                                            |
|                                           |                                     |                                 |                                                            |
|                                           |                                     |                                 |                                                            |
|                                           |                                     |                                 |                                                            |
|                                           | Certified tru                       | e and correct:                  |                                                            |
|                                           |                                     |                                 |                                                            |
|                                           |                                     |                                 |                                                            |
|                                           | General Manager *                   | Chairper                        | son *                                                      |
|                                           |                                     | 2/11/10/20                      |                                                            |
|                                           |                                     |                                 |                                                            |
|                                           |                                     |                                 |                                                            |
|                                           | 01                                  | DAME                            |                                                            |
|                                           | su                                  | ВМІТ                            |                                                            |

Step 5: After clicking Submit button, a confirmation pop-up message will appear, and an on-line filled-out CAPR Form will be generated with an acknowledgement letter as cover page. Print this form by pressing CTRL-P on the keyboard, choose the appropriate printer and set the number of copies, then click print.

|                                        |                                                                                                    | Confirmation pop-up message                                                                                                    |
|----------------------------------------|----------------------------------------------------------------------------------------------------|----------------------------------------------------------------------------------------------------|
|                                        |                                                                                                    |                                                                                                    |
| X. Information on Statutory Reserves * | No er For Rennesse or recording minim  * For the Amount utilized for the year, please ent  if the cooperative is affiliated to a federatic | x 3565653 33 6565653 66 54542 22 Kee the any ant remitted to federation/union for the reporting period on one mon. Tomount of due from federations/unions under Liability Account. |
|                                        |                                                                                                    |                                                                                                    |
|                                        | Prepared by: * Andylene Jezreel Arao                                                                                                    | _                                                                                                    |
|                                        | Position: * Accountant •                                                                                                    |                                                                                                    |
|                                        | Certified true and correct:                                                                                                    |                                                                                                    |
|                                        | Jenet Syete Saez Ar<br>General Manager *                                                                                                   | mando Alonzo Arao<br>Chairperson *                                                                                                    |
| Walking for 122.2.23.104               | SUBMIT                                                                                                    |                                                                                                    |

#### SAMPLE ON-LINE CAPR FORM PRINT-OUT:

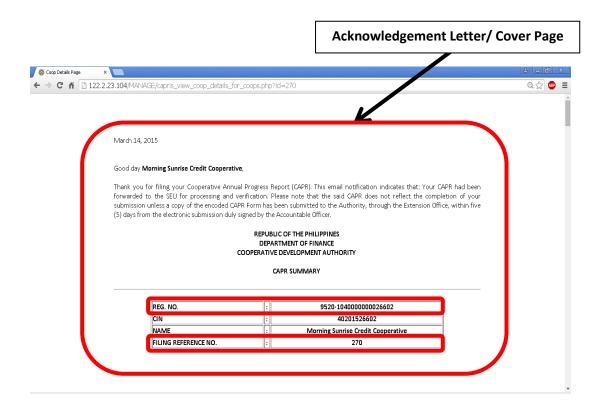

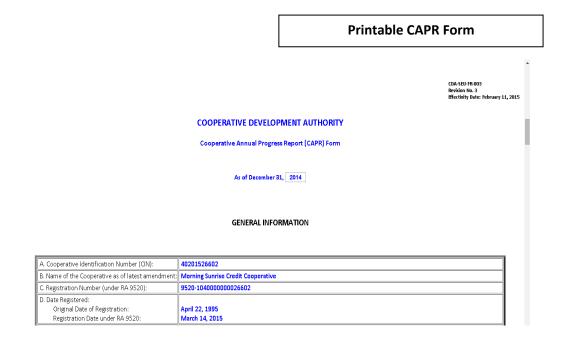

| . Business Permit:                                                                                                    |                                                                                                    |                                                                                                    |                                                                        |                                                                                                    |                                                                                                    |                                                                                                    |                                               |
|----------------------------------------------------------------------------------------------------|----------------------------------------------------------------------------------------------------|----------------------------------------------------------------------------------------------------|------------------------------------------------------------------------|----------------------------------------------------------------------------------------------------|----------------------------------------------------------------------------------------------------|----------------------------------------------------------------------------------------------------|-----------------------------------------------|
| Business Permit No.:                                                                                                    | 123456789                                                                                                    |                                                                                                    |                                                                        |                                                                                                    |                                                                                                    |                                                                                                    |                                               |
| Date Issued:                                                                                                    | January 23, 1995                                                                                                    |                                                                                                    |                                                                        |                                                                                                    |                                                                                                    |                                                                                                    |                                               |
| Amount Paid:                                                                                                    | PhP 143.44                                                                                                    |                                                                                                    |                                                                        |                                                                                                    |                                                                                                    |                                                                                                    |                                               |
| Present Address of Cooperative:<br>Region:                                                                                       |                                                                                                    |                                                                                                    |                                                                        |                                                                                                    |                                                                                                    |                                                                                                    |                                               |
| Province:                                                                                                    | Cavite                                                                                                    |                                                                                                    |                                                                        |                                                                                                    |                                                                                                    |                                                                                                    |                                               |
| District:                                                                                                    | 2nd                                                                                                    |                                                                                                    |                                                                        |                                                                                                    |                                                                                                    |                                                                                                    |                                               |
| City/Municipality:<br>Street Address:                                                                                            | Bacoor<br>Block 22 Lot 1 Barangay Quee                                                                                                    | ens Row Fast                                                                                                    |                                                                        |                                                                                                    |                                                                                                    |                                                                                                    |                                               |
| i. Category of Cooperative:                                                                                                    | Primary Cooperative                                                                                                    | ONS NOVY EUSC                                                                                                    |                                                                        |                                                                                                    |                                                                                                    |                                                                                                    |                                               |
| I. Type of Cooperative:                                                                                                    | Credit Cooperative                                                                                                    |                                                                                                    |                                                                        |                                                                                                    |                                                                                                    |                                                                                                    |                                               |
| Common Bond of Membership:                                                                                                    | Occupational                                                                                                    |                                                                                                    |                                                                        |                                                                                                    |                                                                                                    |                                                                                                    |                                               |
| Date of General Assembly:                                                                                                    | January 23, 2014                                                                                                    |                                                                                                    |                                                                        |                                                                                                    |                                                                                                    |                                                                                                    |                                               |
| . Quorum Requirement:                                                                                                    | 25                                                                                                    |                                                                                                    |                                                                        |                                                                                                    |                                                                                                    |                                                                                                    |                                               |
| Fiscal Year:                                                                                                    | January - December                                                                                                    |                                                                                                    |                                                                        |                                                                                                    |                                                                                                    |                                                                                                    |                                               |
| A. Scope:                                                                                                    | Municipal                                                                                                    |                                                                                                    |                                                                        |                                                                                                    |                                                                                                    |                                                                                                    |                                               |
| 1. Products/Commodities:                                                                                                    | product 01, product 02, produ                                                                                                    | unt 02 mandunt 04                                                                                                 |                                                                        | nc                                                                                                    |                                                                                                    |                                                                                                    |                                               |
| 12. Services Rendered:                                                                                                    | service 01, service 02, service                                                                                                    |                                                                                                    |                                                                        |                                                                                                    |                                                                                                    |                                                                                                    |                                               |
| z. services Reridered.                                                                                                    | Service 01, service 02, service                                                                                                    | e us, service u4, an                                                                                              | i service u                                                            |                                                                                                    |                                                                                                    |                                                                                                    |                                               |
|                                                                                                    |                                                                                                    | Business Astinitu                                                                                                 |                                                                        |                                                                                                    |                                                                                                    | Amou                                                                                                    | ·····                                         |
|                                                                                                    | Business Astribus Number Of                                                                                                    | Business Activity                                                                                                 |                                                                        |                                                                                                    |                                                                                                    | MINUL                                                                                                    |                                               |
| 13. Annual Volume of Business:                                                                                                   | Business Activity Number 01                                                                                                    |                                                                                                    |                                                                        |                                                                                                    |                                                                                                    |                                                                                                    | 12,345,678.91                                 |
|                                                                                                    | Business Activity Number 02                                                                                                    |                                                                                                    |                                                                        |                                                                                                    |                                                                                                    |                                                                                                    | 14,526.63                                     |
|                                                                                                    | Business Activity Number 03                                                                                                    | )                                                                                                    |                                                                        |                                                                                                    |                                                                                                    |                                                                                                    | 1,236,589.90                                  |
|                                                                                                    |                                                                                                    |                                                                                                    |                                                                        |                                                                                                    |                                                                                                    |                                                                                                    |                                               |
|                                                                                                    |                                                                                                    |                                                                                                    |                                                                        |                                                                                                    |                                                                                                    | 7                                                                                                    |                                               |
|                                                                                                    |                                                                                                    |                                                                                                    |                                                                        |                                                                                                    | Current Year                                                                                                    |                                                                                                    | TOTAL                                         |
| . Information on Number of Employees:                                                                                            | <u> </u>                                                                                                    |                                                                                                    |                                                                        | Male                                                                                                    |                                                                                                    | male                                                                                                    |                                               |
|                                                                                                    | Salaried P                                                                                                    |                                                                                                    |                                                                        | 12                                                                                                    |                                                                                                    | 34                                                                                                    | 46                                            |
|                                                                                                    | Hono                                                                                                    | raria                                                                                                    |                                                                        | 56                                                                                                    |                                                                                                    | 78                                                                                                    | 134                                           |
|                                                                                                    |                                                                                                    |                                                                                                    |                                                                        |                                                                                                    |                                                                                                    |                                                                                                    |                                               |
|                                                                                                    |                                                                                                    |                                                                                                    |                                                                        |                                                                                                    |                                                                                                    |                                                                                                    |                                               |
| 15                                                                                                    |                                                                                                    |                                                                                                    |                                                                        | Current Year                                                                                                    |                                                                                                    |                                                                                                    | TOTAL                                         |
| . Information on Number of Volunteer Workers:                                                                                    |                                                                                                    |                                                                                                    | f days                                                                 | Fema                                                                                                    |                                                                                                    | # of days                                                                                                    |                                               |
|                                                                                                    |                                                                                                    |                                                                                                    | 20                                                                     | 30                                                                                                    |                                                                                                    |                                                                                                    | 40                                            |
|                                                                                                    | Volunteer                                                                                                    | 10                                                                                                    |                                                                        |                                                                                                    |                                                                                                    | 40                                                                                                    |                                               |
|                                                                                                    | Volunteer                                                                                                    | 10                                                                                                    |                                                                        |                                                                                                    |                                                                                                    | 40                                                                                                    |                                               |
| , Contact Person:                                                                                                    |                                                                                                    | 10                                                                                                    |                                                                        |                                                                                                    |                                                                                                    | 40                                                                                                    |                                               |
| a. Name:                                                                                                    | Armando Alonzo Arao                                                                                                    | 10                                                                                                    |                                                                        |                                                                                                    |                                                                                                    | 40                                                                                                    |                                               |
|                                                                                                    |                                                                                                    | 10                                                                                                    |                                                                        |                                                                                                    |                                                                                                    | 40                                                                                                    | JI.                                           |
| a. Name:<br>b. Designation:                                                                                                    | Armando Alonzo Arao<br>Chairperson                                                                                                    | 10                                                                                                    |                                                                        | 7.                                                                                                    |                                                                                                    | 40                                                                                                    | JI.                                           |
| a. Name:<br>b. Designation:<br>c. Phone Number:                                                                                  | Armando Alonzo Arao<br>Chairperson<br>0932-8812375                                                                                                    | 10                                                                                                    |                                                                        | 7                                                                                                    |                                                                                                    | 40                                                                                                    | Л                                             |
| a. Name:<br>b. Designation:<br>c. Phone Number:<br>d. Fax Number:                                                                | Armando Alonzo Arao<br>Chairperson<br>0932-8812375<br>632-0756                                                                                                    | 10                                                                                                    |                                                                        | ,                                                                                                    |                                                                                                    | 40                                                                                                    |                                               |
| a. Name:<br>b. Designation:<br>c. Phone Number:<br>d. Fax Number:                                                                | Armando Alonzo Arao<br>Chairperson<br>0932-8812375<br>632-0756                                                                                                    | 10                                                                                                    |                                                                        |                                                                                                    | Л                                                                                                    | 40                                                                                                    |                                               |
| a. Name:<br>b. Designation:<br>c. Phone Number:<br>d. Fax Number:                                                                | Armando Alonzo Arao<br>Chairperson<br>0932-8812375<br>632-0756<br>andy.arao@gmail.com                                                                                                    | JL.                                                                                                    |                                                                        |                                                                                                    | Primary                                                                                                    | Oth                                                                                                    | er Juridical                                  |
| a. Name:<br>b. Designation:<br>c. Phone Number:<br>d. Fax Number:                                                                | Armando Alonzo Arao<br>Chairperson<br>0932-8812375<br>632-0756<br>andy. arao@gmail.com                                                                                                    | 10                                                                                                    |                                                                        | For I                                                                                                    | Л                                                                                                    | Oth                                                                                                    | Persons                                       |
| a. Name: b. Designation: c. Phone Number: d. Fax Number: e. Email address:                                                       | Armando Alonzo Arao<br>Chairperson<br>0932-8812375<br>632-0756<br>andy.arao@gmail.com                                                                                                    | JL.                                                                                                    |                                                                        |                                                                                                    | Primary<br>Female                                                                                                    | Oth                                                                                                    | Persons<br>0                                  |
| a. Name: b. Designation: c. Phone Number: d. Fax Number: e. Email address:                                                       | Armando Alonzo Arao<br>Chairperson<br>0932-8812375<br>632-0756<br>andy. arao@gmail.com                                                                                                    | JL.                                                                                                    |                                                                        | Male                                                                                                    | Primary<br>Female                                                                                                    | Oth                                                                                                    | Persons<br>0                                  |
| a. Name: b. Designation: c. Phone Number: d. Fax Number: e. Email address:                                                       | Armando Alonzo Arao Chairperson 0932-8812375 632-0756 andy.arao@gmail.com  Parti No. of Regular members                                                                                                    | JL.                                                                                                    |                                                                        | Male 10                                                                                                    | Primary<br>Female                                                                                                    | Oth                                                                                                    | Persons 0                                     |
| a. Name: b. Designation: c. Phone Number: d. Fax Number: e. Email address:                                                       | Armando Alonzo Arao Chairperson 0932-8812375 632-0756 andy.arao@gmail.com  Parti No. of Regular members No. of Associate members                                                                                                    | iculars                                                                                                    |                                                                        | Male 10                                                                                                    | Primary<br>Female                                                                                                    | Oth                                                                                                    | Persons 0                                     |
| a. Name: b. Designation: c. Phone Number: d. Fax Number: e. Email address:                                                       | Armando Alonzo Arao Chairperson 0932-8812375 632-0756 andy.arao@gmail.com  Parti No. of Regular members No. of Associate members Total No. of Members                                                                                                    | iculars                                                                                                    |                                                                        | Male 10 5 15                                                                                                    | Primary<br>Female                                                                                                    | Oth                                                                                                    | Persons 0                                     |
| a. Name:<br>b. Designation:<br>c. Phone Number:<br>d. Fax Number:                                                                | Armando Alonzo Arao Chairperson 0932-8812375 632-0756 andy, arao@gmail.com  Parti No. of Regular members No. of Associate members Total No. of Members Target/Potential Membership                                                                                                    | iculars                                                                                                    |                                                                        | Male 10 5 15                                                                                                    | Primary<br>Female                                                                                                    | Oth 20 5 5 25 00                                                                                                    | Persons 0 0 0 0 0 0                           |
| a. Name: b. Designation: c. Phone Number: d. Fax Number: e. Email address:                                                       | Armando Alonzo Arao Chairperson 0932-8812375 632-0756 andy, arao@gmail.com  Parti No. of Regular members No. of Associate members Total No. of Members Target/Potential Membership                                                                                                    | iculars                                                                                                    |                                                                        | Male 10 5 15                                                                                                    | Primary<br>Female                                                                                                    | Oth                                                                                                    | Persons 0 0 0 0 0 0 0 0 0 0 0 0 0 0 0 0 0 0 0 |
| a. Name: b. Designation: c. Phone Number: d. Fax Number: e. Email address:                                                       | Armando Alonzo Arao Chairperson 0932-8812375 632-0756 andy.arao@gmail.com  Parti No. of Regular members No. of Associate members Total No. of Members Target/Potential Membership  Member Accountants                                                                                                    | iculars                                                                                                    |                                                                        | Male 10 5 15                                                                                                    | Primary<br>Female                                                                                                    | Oth 20 5 5 25 00                                                                                                    | Persons                                       |
| a. Name: b. Designation: c. Phone Number: d. Fax Number: e. Email address:                                                       | Armando Alonzo Arao Chairperson 0932-8812375 632-0756 andy.arao@gmail.com  Parti No. of Regular members Total No. of Members Target/Potential Membership  Member Accountants Computer Programmers                                                                                                    | iculars                                                                                                    |                                                                        | Male 10 5 15                                                                                                    | Primary<br>Female                                                                                                    | Oth 20 5 5 25 00                                                                                                    | 0 0 0 0 0 0 0 0 0 0 0 0 0 0 0 0 0 0 0         |
| a. Name: b. Designation: c. Phone Number: d. Fax Number: e. Email address:                                                       | Armando Alonzo Arao Chairperson 0932-8812375 632-0756 andy.arao@gmail.com  Parti No. of Regular members No. of Associate members Total No. of Members Target/Potential Membership  Member Accountants Computer Programmers Computer Technicians                                                                                                    | iculars                                                                                                    |                                                                        | Male 10 5 15                                                                                                    | Primary<br>Female                                                                                                    | Oth 20 5 5 25 00                                                                                                    | 0 0 0 0 0 0 0 0 0 0 0 0 0 0 0 0 0 0 0         |
| a. Name: b. Designation: c. Phone Number: d. Fax Number: e. Email address:                                                       | Armando Alonzo Arao Chairperson 0932-8812375 632-0756 andy.arao@gmail.com  Parti No. of Regular members No. of Associate members Total No. of Members Target/Potential Membership  Member Accountants Computer Programmers Computer Technicians Engineers                                                                                                    | iculars                                                                                                    |                                                                        | Male 10 5 15                                                                                                    | Primary<br>Female                                                                                                    | Oth 20 5 5 25 00                                                                                                    | 0 0 0 0 0 0 0 0 0 0 0 0 0 0 0 0 0 0 0         |
| a. Name: b. Designation: c. Phone Number: d. Fax Number: e. Email address:                                                       | Armando Alonzo Arao Chairperson 0932-8812375 632-0756 andy.arao@gmail.com  Parti No. of Regular members No. of Associate members Total No. of Members Target/Potential Membership  Member Accountants Computer Programmers Computer Technicians                                                                                                    | iculars                                                                                                    |                                                                        | Male 10 5 15                                                                                                    | Primary<br>Female                                                                                                    | Oth 20 5 5 25 00                                                                                                    | 0 0 0 0 0 0 0 0 0 0 0 0 0 0 0 0 0 0 0         |
| a. Name: b. Designation: c. Phone Number: d. Fax Number: e. Email address:                                                       | Armando Alonzo Arao Chairperson 0932-8812375 632-0756 andy.arao@gmail.com  Parti No. of Regular members No. of Associate members Total No. of Members Target/Potential Membership  Member Accountants Computer Programmers Computer Technicians Engineers Teachers                                                                                                    | iculars                                                                                                    |                                                                        | Male 10 5 15                                                                                                    | Primary<br>Female                                                                                                    | Oth 20 5 5 25 00                                                                                                    | 0 0 0 0 0 0 0 0 0 0 0 0 0 0 0 0 0 0 0         |
| a. Name: b. Designation: c. Phone Number: d. Fax Number: e. Email address:                                                       | Armando Alonzo Arao Chairperson 0932-8812375 632-0756 andy.arao@gmail.com  Parti No. of Regular members No. of Associate members Total No. of Members Target/Potential Membership  Member Accountants Computer Programmers Computer Technicians Engineers Teachers  R2.c Committees of the Cooper                                                                                                    | iculars                                                                                                    |                                                                        | Male 10 5 15                                                                                                    | Primary<br>Female                                                                                                    | Oth 20 5 5 25 00                                                                                                    | 0 0 0 0 0 0 0 0 0 0 0 0 0 0 0 0 0 0 0         |
| a. Name: b. Designation: c. Phone Number: d. Fax Number: e. Email address:                                                       | Armando Alonzo Arao Chairperson 0932-8812375 632-0756 andy.arao@gmail.com  Parti No. of Regular members Total No. of Associate members Total No. of Members Target/Potential Membership  Member Accountants Computer Programmers Computer Programmers Engineers Teachers  R2.c Committees of the Coopt 1. AUDIT COMMITTEE                                                                                                    | iculars  rship Composition  erative                                                                               |                                                                        | Male 10 5 15                                                                                                    | Primary Female 5,0                                                                                                    | Oth 20 5 25 00 umber of Mem                                                                                                    | 0 0 0 0 0 0 0 0 0 0 0 0 0 0 0 0 0 0 0         |
| a. Name: b. Designation: c. Phone Number: d. Fax Number: e. Email address:                                                       | Armando Alonzo Arao Chairperson 0932-8812375 632-0756 andy.arao@gmail.com  Parti No. of Regular members No. of Associate members Total No. of Members Target/Potential Membership  Member Accountants Computer Programmers Computer Technicians Engineers Teachers  R2.c Committees of the Cooper                                                                                                    | iculars                                                                                                    |                                                                        | Male 10 5 15                                                                                                    | Primary<br>Female                                                                                                    | Oth 20 5 25 00 umber of Mem                                                                                                    | 0 0 0 0 0 0 0 0 0 0 0 0 0 0 0 0 0 0 0         |
| a. Name: b. Designation: c. Phone Number: d. Fax Number: e. Email address:                                                       | Armando Alonzo Arao Chairperson 0932-8812375 632-0756 andy.arao@gmail.com  Parti No. of Regular members Total No. of Associate members Total No. of Members Target/Potential Membership  Member Accountants Computer Programmers Computer Programmers Engineers Teachers  R2.c Committees of the Coopt 1. AUDIT COMMITTEE                                                                                                    | iculars  rship Composition  erative                                                                               | #11 AAA                                                                | Male 10 5 15                                                                                                    | Primary Female 5,0                                                                                                    | Oth 20 5 225 00 umber of Mem                                                                                                    | 0 0 0 0 0 0 0 0 0 0 0 0 0 0 0 0 0 0 0         |
| a. Name: b. Designation: c. Phone Number: d. Fax Number: e. Email address:                                                       | Armando Alonzo Arao Chairperson 0932-8812375 632-0756 andy.arao@gmail.com  Parti No. of Regular members No. of Associate members Total No. of Members Target/Potential Membership  Member Accountants Computer Programmers Computer Technicians Engineers Teachers  R2.c Committees of the Coope 1. AUDIT COMMITTEE NO. POSITION                                                                                                    | iculars  rship Composition  erative  NAME                                                                         |                                                                        | Male 10 5 5 15 5,000                                                                                               | Primary Female 5,0 Nu                                                                                                    | Oth 20 5 25 00 umber of Mem                                                                                                    | 0 0 0 0 0 0 0 0 0 0 0 0 0 0 0 0 0 0 0         |
| a. Name: b. Designation: c. Phone Number: d. Fax Number: e. Email address:                                                       | Armando Alonzo Arao Chairperson 0932-8812375 632-0756 andy.arao@gmail.com  Parti  No. of Regular members Total No. of Associate members Total No. of Members Target/Potential Membership  Member Accountants Computer Programmers Computer Technicians Engineers Teachers  R2.c Committees of the Coope 1. AUDIT COMMITTEE NO. POSITION 1.   CHAIRPERSON                                                                                                    | rship Composition  erative  NAME  Donald Duck                                                                     | #22 BB                                                                 | Male 10 10 5 5 15 5,000                                                                                            | Primary Female  5,0  No  ADDI no 1, Baccor ino 1, Baccor i | Oth 20 5 25 00 umber of Mem RESS City, Cavite City, Cavite                                                                                                    | 0 0 0 0 0 0 0 0 0 0 0 0 0 0 0 0 0 0 0         |
| a. Name: b. Designation: c. Phone Number: d. Fax Number: e. Email address:                                                       | Armando Alonzo Arao Chairperson 0932-8812375 632-0756 andy.arao@gmail.com  Parti No. of Regular members Total No. of Associate members Total No. of Members Target/Potential Membership  Member Accountants Computer Programmers Computer Technicians Engineers Teachers  R2.c Committees of the Coope 1. AUDIT COMMITTEE NO. POSITION 1. CHAIRPERSON 2. VICE-CHAIRPERSON                                                                                                    | rship Composition  Practive  NAME  Donald Duck  Mickey Mouse                                                      | #22 BB                                                                 | Male 10 5 15 5,000                                                                                                 | Primary Female  5,0  No  ADDI no 1, Baccor ino 1, Baccor i | Oth 20 5 25 00 umber of Mem RESS City, Cavite City, Cavite                                                                                                    | 0 0 0 0 0 0 0 0 0 0 0 0 0 0 0 0 0 0 0         |
| a. Name: b. Designation: c. Phone Number: d. Fax Number: e. Email address:                                                       | Armando Alonzo Arao Chairperson 0932-8812375 632-0756 andy.arao@gmail.com  Parti No. of Regular members Total No. of Associate members Total No. of Members Target/Potential Membership  Member Accountants Computer Programmers Computer Technicians Engineers Teachers  R2.c Committees of the Coope 1. AUDIT COMMITTEE NO. POSITION 1. CHAIRPERSON 2. VICE-CHAIRPERSON                                                                                                    | rship Composition  Practive  NAME  Donald Duck  Mickey Mouse                                                      | #22 BB                                                                 | Male 10 5 15 5,000                                                                                                 | Primary Female  5,0  No  ADDI no 1, Baccor ino 1, Baccor i | Oth 20 5 25 00 umber of Mem RESS City, Cavite City, Cavite                                                                                                    | 0 0 0 0 0 0 0 0 0 0 0 0 0 0 0 0 0 0 0         |
| a. Name: b. Designation: c. Phone Number: d. Fax Number: e. Email address:  Information on Membership  1. Membership Composition | Armando Alonzo Arao Chairperson 0932-8812375 632-0756 andy.arao@gmail.com  Parti No. of Regular members No. of Associate members Total No. of Members Target/Potential Membership  Accountants Computer Programmers Computer Technicians Engineers Teachers  R2.c Committees of the Coope 1. AUDIT COMMITTEE NO. POSITION 1. CHAIRPERSON 2. VICE-CHAIRPERSON 3. SECRETARY                                                                                                    | rship Composition  Practive  NAME  Donald Duck  Mickey Mouse                                                      | #22 BB                                                                 | Male 10 5 15 5,000                                                                                                 | Primary Female  5,0  No  ADDI no 1, Baccor ino 1, Baccor i | Oth 20 5 5 00 umber of Mem  RESS City, Cavite City, Cavite                                                                                                    | 0 0 0 0 0 0 0 0 0 0 0 0 0 0 0 0 0 0 0         |
| a. Name: b. Designation: c. Phone Number: d. Fax Number: e. Email address:  Information on Membership  1. Membership Composition | Armando Alonzo Arao Chairperson 0932-8812375 632-0756 andy.arao@gmail.com  Parti No. of Regular members No. of Associate members Total No. of Members Target/Potential Membership  Accountants Computer Programmers Computer Programmers Computer Technicians Engineers Teachers  R2.c Committees of the Coope 1. AUDIT COMMITTEE NO. POSITION 1.  CHAIRPERSON 2.  VICE-CHAIRPERSON 3.  SECRETARY  2. ELECTION COMMITTEE                                                                                                    | erative    NAME   Donald Duck   Mickey Mouse   Bugs Bunny                                                         | #22 BB<br>#33 CC                                                       | Male 10 5 15 5,000                                                                                                 | Primary Female  5,0  No. 1, Baccor 1, Baccor 10, Baccor 10, Baccor | Oth 20 5 25 00 umber of Mem  RESS City, Cavite City, Cavite RESS                                                                                                    | 0 0 0 0 0 0 0 0 0 0 0 0 0 0 0 0 0 0 0         |
| a. Name: b. Designation: c. Phone Number: d. Fax Number: e. Email address:  Information on Membership  1. Membership Composition | Armando Alonzo Arao Chairperson 0932-8812375 632-0756 andy. arao@gmail.com  Parti No. of Regular members Total No. of Associate members Total No. of Members Target/Potential Membership  Member Accountants Computer Programmers Computer Programmers Engineers Teachers  R2.c Committees of the Coop 1. AUDIT COMMITTEE NO. POSITION 1. CHAIRPERSON 2. VICE-CHAIRPERSON 2. VICE-CHAIRPERSON 3. SECRETARY  2. ELECTION COMMITTEE NO. POSITION                                                                                                    | erative  NAME Donald Duck Mickey Moust Bugs Bunny  NAME Sampa Lok                                                 | #22 BB<br>#33 CC                                                       | Male  10  5  15  5,000  A Village, Molis  B Village, Molis  C Village, Molis  verlasting St.,                      | Primary Female  5,0  No.  ADDI no 1, Baccor no 1, Baccor ( ADDI QR West, Bac                                                                                                    | Oth 20 5 25 20 00 umber of Mem  RESS City, Cavite City, Cavite City, Cavite Coor City, Cavite                                                                                                    | 0 0 0 0 0 0 0 0 0 0 0 0 0 0 0 0 0 0 0         |
| a. Name: b. Designation: c. Phone Number: d. Fax Number: e. Email address:  Information on Membership  L. Membership Composition | Armando Alonzo Arao Chairperson 0932-8812375 632-0756 andy.arao@gmail.com  Parti  No. of Regular members Total No. of Members Target/Potential Membership  Accountants Computer Programmers Computer Programmers Teachers  R2.c Committees of the Coope 1. AUDIT COMMITTEE NO. POSITION 1. CHAIRPERSON 2. VICE-CHAIRPERSON 2. ELECTION COMMITTEE NO. POSITION 1. CHAIRPERSON 2. LICCHAIRPERSON 2. VICE-CHAIRPERSON 3. SECRETARY                                                                                                    | erative  NAME Donald Duck Mickey Mouse Bugs Bunny  NAME Sampa Lok San Tol                                         | #22 BB<br>#33 CC<br>B2 L6 E<br>B3 L5 II                                | Male  10  15  5  5,000  A Village, Molin  B Village, Molin  verlasting St., ang-llang St., 5                       | Primary Female  5,0  Ni  ADDI no 1, Bacoor ( 1, Bacoor (  ADDI QR West, Bac QR West, Bac                                                                                                    | Oth  20 5 25 25 00  wmber of Mem  RESS City, Cavite City, Cavite City, Cavite Coor City, Cavite Coor City, Cavite                                                                                                    | 0 0 0 0 0 0 0 0 0 0 0 0 0 0 0 0 0 0 0         |
| a. Name: b. Designation: c. Phone Number: d. Fax Number: e. Email address:  Information on Membership  1. Membership Composition | Armando Alonzo Arao Chairperson 0932-8812375 632-0756 andy.arao@gmail.com  Parti  No. of Regular members No. of Associate members Total No. of Members Target/Potential Membership  Member Accountants Computer Programmers Computer Programmers Engineers Teachers  R2.c Committees of the Coop 1. AUDIT COMMITTEE NO. POSITION 1. CHAIRPERSON 2. VICE-CHAIRPERSON 2. VICE-CHAIRPERSON 3. SECRETARY  2. ELECTION COMMITTEE NO. POSITION 1. CHAIRPERSON 1. CHAIRPERSON 1. CHAIRPERSON 1. CHAIRPERSON 1. CHAIRPERSON 1. CHAIRPERSON 1. CHAIRPERSON 1. CHAIRPERSON 1. CHAIRPERSON 1. CHAIRPERSON 1. CHAIRPERSON 1. CHAIRPERSON                                                                                                    | erative  NAME Donald Duck Mickey Moust Bugs Bunny  NAME Sampa Lok                                                 | #22 BB<br>#33 CC<br>B2 L6 E<br>B3 L5 II                                | Male  10  5  15  5,000  A Village, Molis  B Village, Molis  C Village, Molis  verlasting St.,                      | Primary Female  5,0  Ni  ADDI no 1, Bacoor ( 1, Bacoor (  ADDI QR West, Bac QR West, Bac                                                                                                    | Oth  20 5 25 25 00  wmber of Mem  RESS City, Cavite City, Cavite City, Cavite Coor City, Cavite Coor City, Cavite                                                                                                    | 0   0   0   0   0   0   0   0   0   0         |
| a. Name: b. Designation: c. Phone Number: d. Fax Number: e. Email address:                                                       | Armando Alonzo Arao Chairperson 0932-8812375 632-0756 andy.arao@gmail.com  Parti No. of Regular members Total No. of Members Total No. of Members Target/Potential Membership  Member Accountants Computer Programmers Computer Technicians Engineers Teachers  R2.c Committees of the Coope 1. AUDIT COMMITTEE NO. POSITION 1. CHAIRPERSON 2. VICE-CHAIRPERSON 3. SECRETARY  POSITION 1. CHAIRPERSON 2. VICE-CHAIRPERSON 2. VICE-CHAIRPERSON 3. SECRETARY                                                                                                    | erative  NAME Donald Duck Mickey Mousi Bugs Bunny  NAME Sampa Lok San Tol Du Rian                                 | #22 BB<br>#33 CC<br>B2 L6 E<br>B3 L5 II                                | Male  10  15  5  5,000  A Village, Molin  B Village, Molin  verlasting St., ang-llang St., 5                       | Primary Female  5,0  Ni  ADDI no 1, Bacoor ( 1, Bacoor (  ADDI QR West, Bac QR West, Bac                                                                                                    | Oth  20 5 25 25 00  wmber of Mem  RESS City, Cavite City, Cavite City, Cavite Coor City, Cavite Coor City, Cavite                                                                                                    | 0   0   0   0   0   0   0   0   0   0         |
| a. Name: b. Designation: c. Phone Number: d. Fax Number: e. Email address:  Information on Membership  1. Membership Composition | Armando Alonzo Arao Chairperson 0932-8812375 632-0756 andy.arao@gmail.com  Parti No. of Regular members Total No. of Members Target/Potential Membership  Member Accountants Computer Programmers Computer Technicians Engineers Teachers  R2.c Committees of the Coopt 1. AUDIT COMMITTEE NO. POSITION 1. CHAIRPERSON 2. VICE-CHAIRPERSON 3. SECRETARY  2. ELECTION COMMITTEE NO. POSITION 1. CHAIRPERSON 2. VICE-CHAIRPERSON 3. SECRETARY  3. MEDIATION AND CONCILIA                                                                                                    | erative    NAME   Donald Duck   Mickey Mouse   Bugs Bunny                                                         | #22 BB<br>#33 CC<br>B2 L6 E<br>B3 L5 II                                | Male  10  15  5  5,000  A Village, Molin  B Village, Molin  verlasting St., ang-llang St., 5                       | Primary Female  5,0  No  ADDI no 1, Bacoor ( no 1, Bacoor ( ADDI QR West, Bac R West, Bac Set, Bacoor ( Co                                                                                                    | Oth 20 5 5 25 00  umber of Mem  RESS City, Cavite City, Cavite City, Cavite coor City, Cavite oor City, Cavite                                                                                                    | 0 0 0 0 0 0 0 0 0 0 0 0 0 0 0 0 0 0 0         |
| a. Name: b. Designation: c. Phone Number: d. Fax Number: e. Email address:  Information on Membership  1. Membership Composition | Armando Alonzo Arao Chairperson 0932-8812375 632-0756 andy. arao@gmail.com  Parti No. of Regular members No. of Associate members Total No. of Members Target/Potential Membership  Member Accountants Computer Programmers Computer Technicians Engineers Teachers  R2.c Committees of the Coop 1. AUDIT COMMITTEE NO. POSITION 1. CHAIRPERSON 2. VICE-CHAIRPERSON 3. SECRETARY  2. ELECTION COMMITTEE NO. POSITION 1. CHAIRPERSON 2. VICE-CHAIRPERSON 3. SECRETARY 3. MEDIATION AND CONCILIANO. POSITION 3. SECRETARY                                                                                                    | erative  NAME Donald Duck Mickey Mouss Bugs Bunny  NAME Sampa Lok San Tol Du Rian  ATION COMMITTEE                | #22 BB<br>#33 CC<br>B2 L6 E<br>B3 L5 II                                | Male  10  15  15  5,000  A Village, Molii B Village, Molii C Village, Molii c virlasting St., ang-llang St., Q R W | Primary Female  5,0  No.  ADDI no 1, Baccor ino 1, Baccor ino 1, Baccor  | Oth  20 5 25 00  wmber of Mem  RESS City, Cavite City, Cavite City, Cavite coor City, Cavite tty, Cavite tty, Cavite                                                                                                    | 0 0 0 0 0 0 0 0 0 0 0 0 0 0 0 0 0 0 0         |
| a. Name: b. Designation: c. Phone Number: d. Fax Number: e. Email address:  Information on Membership  1. Membership Composition | Armando Alonzo Arao Chairperson 0932-8812375 632-0756 andy.arao@gmail.com  Parti No. of Regular members Total No. of Associate members Total No. of Members Total No. of Members Target/Potential Membership  Member Accountants Computer Programmers Computer Technicians Engineers Teachers  R2.c Committees of the Coop 1. AUDIT COMMITTEE NO. POSITION 1. CHAIRPERSON 2. VICE-CHAIRPERSON 3. SECRETARY  2. ELECTION COMMITTEE NO. POSITION 1. CHAIRPERSON 2. VICE-CHAIRPERSON 3. SECRETARY  3. MEDIATION AND CONCILIANO. POSITION 1. CHAIRPERSON 1. CHAIRPERSON 3. MEDIATION AND CONCILIANO. POSITION 1. CHAIRPERSON 1. CHAIRPERSON 1. CHAIRPERSON 1. CHAIRPERSON 1. CHAIRPERSON 1. CHAIRPERSON 1. CHAIRPERSON 1. CHAIRPERSON 1. CHAIRPERSON 1. CHAIRPERSON | erative  NAME Donald Duck Mickey Moust Bugs Bunny  NAME Sampa Lok San Tol Du Rian  ATION COMMITTEE NAME Guma Mela | #22 BB<br>#33 CC<br>B2 L6 E<br>B3 L5 II<br>B4 L4 F                     | Male  10  5  15  5,000  A Village, Molin B Village, Molin C Village, Molin c Village, Molin s Love St., QR W       | ADDI Central, Bacor Ci                                                                                                    | Oth 20 5 25 00  wmber of Mem  RESS City, Cavite City, Cavite City, Cavite City, Cavite City, Cavite City, Cavite City, Cavite City, Cavite City, Cavite                                                                          | 0 0 0 0 0 0 0 0 0 0 0 0 0 0 0 0 0 0 0         |
| a. Name: b. Designation: c. Phone Number: d. Fax Number: e. Email address:  Information on Membership  1. Membership Composition | Armando Alonzo Arao Chairperson 0932-8812375 632-0756 andy. arao@gmail.com  Parti No. of Regular members No. of Associate members Total No. of Members Target/Potential Membership  Member Accountants Computer Programmers Computer Technicians Engineers Teachers  R2.c Committees of the Coop 1. AUDIT COMMITTEE NO. POSITION 1. CHAIRPERSON 2. VICE-CHAIRPERSON 3. SECRETARY  2. ELECTION COMMITTEE NO. POSITION 1. CHAIRPERSON 2. VICE-CHAIRPERSON 3. SECRETARY 3. MEDIATION AND CONCILIANO. POSITION 3. SECRETARY                                                                                                    | erative  NAME Donald Duck Mickey Mouss Bugs Bunny  NAME Sampa Lok San Tol Du Rian  ATION COMMITTEE                | #22 BB<br>#33 CC<br>B2 L6 E<br>B3 L5 II<br>B4 L4 F<br>Queen:<br>Queen: | Male  10  5  15  5,000  A Village, Molin B Village, Molin C Village, Molin c Village, Molin s Love St., QR W       | Primary Female  5,0  No.  No.  ADDI OR 1, Baccor 1  OR West, Bac R West, Bac est, Baccor Cl  ADDI Central, Bacco R  Central, Bacc                                                                                                    | Oth  20  5  25  25  00  umber of Mem  RESS  City, Cavite  City, Cavite  City, Cavite  City, Cavite  City, Cavite  City, Cavite  City, Cavite  City, Cavite  City, Cavite  City, Cavite  City, Cavite  City, Cavite  City, Cavite | Persons  0 0 0 0 0 1 1,23 2: 6:               |

|                                                                              |                                                                                                    | _                                                                                  |                                         |                                                                                                    |                                                                         |                                                       |                                                                                                    |                                               |                                                                         |
|------------------------------------------------------------------------------|----------------------------------------------------------------------------------------------------|------------------------------------------------------------------------------------|-----------------------------------------|----------------------------------------------------------------------------------------------------|-------------------------------------------------------------------------|-------------------------------------------------------|----------------------------------------------------------------------------------------------------|-----------------------------------------------|-------------------------------------------------------------------------|
|                                                                              | 4. ETHICS COMMITTE NO. POSITIO                                                                                                    |                                                                                    | NAME                                    | 1                                                                                                    |                                                                         |                                                       | ADDRESS                                                                                                 |                                               |                                                                         |
|                                                                              |                                                                                                    |                                                                                    |                                         | #G 8.4=                                                                                                    | euro Ave. A-                                                            |                                                       |                                                                                                    | v City Carde-                                 |                                                                         |
|                                                                              | 1. CHAIRPERSON                                                                                                    |                                                                                    | su Nurin                                | _                                                                                                    |                                                                         |                                                       |                                                                                                    | r City, Cavite                                |                                                                         |
|                                                                              | 2. VICE-CHAIRPERS                                                                                                    |                                                                                    | si Pag                                  |                                                                                                    | s Ave., Astro                                                           |                                                       |                                                                                                    |                                               |                                                                         |
|                                                                              | 3. SECRETARY                                                                                                    | Mag                                                                                | gi Ting                                 | #0 Rain                                                                                                    | bowAve., As                                                             | troville Vil                                          | age, Bacoo                                                                                              | r City, Cavite                                |                                                                         |
|                                                                              | 5. CREDIT COMMITTE                                                                                                    | F                                                                                  |                                         |                                                                                                    |                                                                         |                                                       |                                                                                                    |                                               |                                                                         |
|                                                                              | NO. POSITIO                                                                                                    |                                                                                    | NAME                                    |                                                                                                    |                                                                         |                                                       | ADDRESS                                                                                                 |                                               |                                                                         |
|                                                                              | 1. CHAIRPERSON                                                                                                    | Nar                                                                                |                                         | Proceer                                                                                                    | rity Lana Sur                                                           |                                                       |                                                                                                    | , Bacoor City,                                | Covite                                                                  |
|                                                                              | 2. 1ST VICE-CHAIRI                                                                                                    |                                                                                    | Chuchi                                  | <del></del>                                                                                                    |                                                                         |                                                       |                                                                                                    | , Bacoor City,                                |                                                                         |
|                                                                              | 3. 2ND VICE-CHAIR                                                                                                    |                                                                                    | ho Gany                                 | _                                                                                                    |                                                                         |                                                       |                                                                                                    | , Bacoor City,                                |                                                                         |
|                                                                              | 4. 3RD VICE-CHAIR                                                                                                    |                                                                                    | na Gong                                 | _                                                                                                    |                                                                         |                                                       |                                                                                                    | , Bacoor City,                                |                                                                         |
|                                                                              | 4. SAD VICE CHAIN                                                                                                    | . Excort                                                                           | iu cong                                 | rrospor                                                                                                    | icy curio, our                                                          | nise subu.                                            | , 141011110 701                                                                                         | , Ducoo, City,                                | Carico                                                                  |
|                                                                              |                                                                                                    |                                                                                    |                                         |                                                                                                    |                                                                         |                                                       |                                                                                                    |                                               |                                                                         |
| R3. Information on Cooperative Branches/Satellites                           |                                                                                                    |                                                                                    |                                         | Branches                                                                                                    |                                                                         |                                                       |                                                                                                    |                                               |                                                                         |
|                                                                              |                                                                                                    |                                                                                    | No. of                                  | Satellites                                                                                                    | :                                                                       |                                                       |                                                                                                    |                                               |                                                                         |
|                                                                              | 1                                                                                                    |                                                                                    |                                         |                                                                                                    |                                                                         |                                                       |                                                                                                    |                                               |                                                                         |
|                                                                              |                                                                                                    |                                                                                    | - · · · · · · · · · · · · · · · · · · · |                                                                                                    | No. of N                                                                | /lembers                                              |                                                                                                    | Date of                                       | Issuance of                                                             |
| DAD UIL FO                                                                   | Ad                                                                                                    | dress of Branch (                                                                  | Uffice                                  |                                                                                                    | Male                                                                    | Female                                                | CA Numbe                                                                                                |                                               | of Authority                                                            |
| R4. Details of Cooperative Branches                                          | 1. #123 Mahabang Da                                                                                                    | an, Molino Blvd.                                                                   | ., Bacoor Cit                           | y, Cavite                                                                                                    | 10                                                                      |                                                       | 1234-5678                                                                                               | 9 December                                    | 23, 2014                                                                |
|                                                                              | 2. #23 Maikling Daan,                                                                                                    |                                                                                    |                                         |                                                                                                    | 5                                                                       |                                                       |                                                                                                    | 7 December                                    |                                                                         |
|                                                                              |                                                                                                    |                                                                                    |                                         |                                                                                                    |                                                                         |                                                       |                                                                                                    |                                               |                                                                         |
|                                                                              |                                                                                                    |                                                                                    |                                         |                                                                                                    |                                                                         |                                                       |                                                                                                    |                                               |                                                                         |
|                                                                              | ,                                                                                                    | ddress of Satelli                                                                  | te Office                               |                                                                                                    | No.                                                                     | of Memb                                               | ers LA Nui                                                                                              |                                               | of Issuance of                                                          |
| R5. Details of Cooperative Satellite                                         |                                                                                                    | lauress or satelli                                                                 | te Onice                                |                                                                                                    | Ma                                                                      | le Fema                                               | ile LA Nui                                                                                              | Lette                                         | r of Authority                                                          |
|                                                                              | 1. Phase 5, No. 6, Agu                                                                                                    | inaldo Highway,                                                                    | Niog, Bacoo                             | r City, Ca                                                                                                    | vite                                                                    | 7                                                     | 9 1122-9                                                                                                | 8563 Februa                                   | ıry 14, 2014                                                            |
|                                                                              |                                                                                                    |                                                                                    |                                         |                                                                                                    |                                                                         |                                                       |                                                                                                    |                                               |                                                                         |
|                                                                              |                                                                                                    |                                                                                    |                                         |                                                                                                    |                                                                         |                                                       |                                                                                                    |                                               |                                                                         |
| DG Dataila af Labaratana Cananatina                                          | Name and Address of                                                                                                    | Laboratory Coop                                                                    | perative Typ                            | e of Men                                                                                                    | nbers Memb                                                              |                                                       | Female Rei                                                                                              | ognition<br>No.                               | Date<br>Recognized                                                      |
| R6. Details of Laboratory Cooperative                                        | 1. na                                                                                                    |                                                                                    | na                                      |                                                                                                    | IVICITIE                                                                | 0 0                                                   | 0                                                                                                    |                                               | uary 01, 000                                                            |
|                                                                              | 1. na                                                                                                    |                                                                                    | па                                      |                                                                                                    |                                                                         | 0 0                                                   | U                                                                                                    | параг                                         | uary 01, 000                                                            |
|                                                                              | 1                                                                                                    |                                                                                    |                                         |                                                                                                    |                                                                         |                                                       |                                                                                                    |                                               |                                                                         |
|                                                                              |                                                                                                    | Services of Labo                                                                   | ratory Coon                             | erative                                                                                                    |                                                                         |                                                       | D                                                                                                    | eposit Liabilit                               | ies                                                                     |
| R7. Financial Aspect of Laboratory Cooperative                               | 1. na                                                                                                    |                                                                                    | ,,                                      |                                                                                                    |                                                                         |                                                       |                                                                                                    |                                               | 0.0                                                                     |
|                                                                              | 2. 114                                                                                                    |                                                                                    |                                         |                                                                                                    |                                                                         |                                                       |                                                                                                    |                                               | 0.0                                                                     |
|                                                                              |                                                                                                    |                                                                                    |                                         |                                                                                                    |                                                                         |                                                       |                                                                                                    |                                               |                                                                         |
|                                                                              | Type of Depos                                                                                                    | sits                                                                               | No. of Me                               |                                                                                                    |                                                                         | No. of                                                | Accounts                                                                                                | Tota                                          | l Amount                                                                |
|                                                                              |                                                                                                    |                                                                                    | deposit                                 | account                                                                                                    |                                                                         |                                                       |                                                                                                    |                                               |                                                                         |
|                                                                              |                                                                                                    |                                                                                    |                                         |                                                                                                    | 11                                                                      |                                                       |                                                                                                    | 22                                            | 3,345.63                                                                |
| R8. Information on Savings Deposits                                          | 1. Savings Deposits                                                                                                    |                                                                                    |                                         |                                                                                                    |                                                                         |                                                       |                                                                                                    |                                               |                                                                         |
| R8. Information on Savings Deposits                                          | 2. Time Deposits                                                                                                    |                                                                                    |                                         |                                                                                                    | 33                                                                      |                                                       |                                                                                                    | 44                                            |                                                                         |
| R8. Information on Savings Deposits                                          | 2. Time Deposits 3. na                                                                                                    |                                                                                    |                                         |                                                                                                    | 33<br>0                                                                 |                                                       |                                                                                                    | 0                                             | 0.0                                                                     |
| R8. Information on Savings Deposits                                          | 2. Time Deposits                                                                                                    |                                                                                    |                                         |                                                                                                    | 33                                                                      |                                                       |                                                                                                    |                                               | 0.0                                                                     |
| R8. Information on Savings Deposits                                          | 2. Time Deposits 3. na                                                                                                    |                                                                                    |                                         |                                                                                                    | 33<br>0                                                                 |                                                       |                                                                                                    | 0                                             | 0.0                                                                     |
| R8. Information on Savings Deposits                                          | 2. Time Deposits 3. na                                                                                                    |                                                                                    |                                         | REGI                                                                                                    | 33<br>0<br>44                                                           |                                                       |                                                                                                    | 0                                             | 0.0                                                                     |
| R8. Information on Savings Deposits                                          | 2. Time Deposits 3. na TOTAL                                                                                                    | 254 Date                                                                           | e Issued:                               |                                                                                                    | 33<br>0<br>44<br>LAR CGS                                                | Vali                                                  | d Until:                                                                                                | 66                                            | 0.0<br>148,611.9                                                        |
|                                                                              | 2. Time Deposits 3. na TOTAL                                                                                                    | 254 Date                                                                           | e Issued:                               | REGUI<br>January (                                                                                                    | 33<br>0<br>44<br>LAR CGS                                                | Vali                                                  | d Until:                                                                                                | 0                                             | 0.00<br>148,611.9                                                       |
| R8. Information on Savings Deposits S. Certificate of Good Standing(CGS)     | 2. Time Deposits 3. na TOTAL                                                                                                    | 254 Date                                                                           | e Issued:                               | January (                                                                                                    | 33<br>0<br>44<br>LAR CGS                                                | Vali                                                  | d Until: C                                                                                              | 66                                            | 0.00<br>148,611.9                                                       |
|                                                                              | 2. Time Deposits 3. na TOTAL                                                                                                    | 254 Date                                                                           |                                         | January (                                                                                                    | 33<br>0<br>44<br>LAR CGS<br>02, 2014                                    |                                                       | d Until:                                                                                                | 66                                            | 0.00<br>148,611.99<br>2014                                              |
|                                                                              | 2. Time Deposits 3. na TOTAL  CGS NO.: 143445                                                                                       |                                                                                    | SSUED                                   | January (                                                                                                    | 33<br>0<br>44<br>LAR CGS<br>02, 2014                                    | DSE                                                   | d Until: C                                                                                              | 0<br>66                                       | 0.0<br>148,611.9<br>2014                                                |
|                                                                              | 2. Time Deposits 3. na TOTAL  CGS NO.: 143445                                                                                       | DATEIS                                                                             | SSUED                                   | January (                                                                                                    | 33<br>0<br>44<br>LAR CGS<br>02, 2014                                    | DSE                                                   | d Until:                                                                                                | 0 66 lecember 31,                             | 0.0<br>148,611.9<br>2014                                                |
|                                                                              | 2. Time Deposits 3. na                                                                                                    | DATE IS March 05                                                                   | SSUED                                   | January (                                                                                                    | 33<br>0<br>44<br>LAR CGS<br>02, 2014                                    | OSE<br>er 01.                                         |                                                                                                    | 0 66 lecember 31,                             | 0.0<br>148,611.9<br>2014                                                |
|                                                                              | 2. Time Deposits 3. na                                                                                                    | DATE IS March 09                                                                   | SSUED                                   | January (                                                                                                    | 33<br>0<br>44<br>LAR CGS<br>02, 2014                                    | OSE<br>er 01.                                         | 11223344                                                                                                | 0 66 VALID December                           | 0.0<br>148,611.9<br>2014                                                |
|                                                                              | 2. Time Deposits 3. na                                                                                                    | DATE IS  March 09  CTE No.:                                                        | SSUED                                   | January (                                                                                                    | 33<br>0<br>44<br>LAR CGS<br>02, 2014                                    | ose<br>er 01.                                         | .1223344<br>aary 23, 201                                                                                | 0 66 VALID December 31,                       | 0.0<br>148,611.9<br>2014                                                |
| S. Certificate of Good Standing(CGS)                                         | 2. Time Deposits 3. na                                                                                                    | DATE IS March 0!  CTE No.: ite Issued: Validity:                                   | SSUED                                   | January (                                                                                                    | 33<br>0<br>44<br>LAR CGS<br>02, 2014                                    | DSE<br>er 01.                                         | 11223344<br>lary 23, 201<br>ee (3) years                                                                | 0   66   VALID December 31,                   | 0.0<br>148,611.9<br>2014                                                |
| S. Certificate of Good Standing(CGS)                                         | 2. Time Deposits 3. na                                                                                                    | DATE IS  March 09  CTE No.:                                                        | SSUED                                   | January (                                                                                                    | 33<br>0<br>44<br>LAR CGS<br>02, 2014                                    | DSE<br>er 01.                                         | .1223344<br>aary 23, 201                                                                                | 0   66   VALID December 31,                   | 0.0<br>148,611.9<br>2014                                                |
| S. Certificate of Good Standing(CGS)                                         | 2. Time Deposits 3. na                                                                                                    | DATE IS March 0!  CTE No.: ite Issued: Validity:                                   | SSUED                                   | January (                                                                                                    | 33<br>0<br>44<br>LAR CGS<br>02, 2014                                    | DSE<br>er 01.                                         | 11223344<br>lary 23, 201<br>ee (3) years                                                                | 0   66   VALID December 31,                   | 0.0<br>148,611.9<br>2014                                                |
| S. Certificate of Good Standing(CGS)                                         | 2. Time Deposits 3. na                                                                                                    | DATE IS March 0!  CTE No.: ite Issued: Validity:                                   | SSUED 5, 2014                           | SPEC                                                                                                    | 33<br>0<br>44<br>LAR CGS<br>02, 2014                                    | DSE<br>er 01.                                         | 11223344<br>iary 23, 201<br>ee (3) years                                                                | 0   66   VALID   December 31,                 | 0.0i<br>148,611.9i<br>2014<br>UNTIL<br>31, 2014                         |
| S. Certificate of Good Standing(CGS)                                         | 2. Time Deposits 3. na                                                                                                    | DATE IS March 0: CTE No.: the Issued: Validity: TIN:                               | SSUED 55, 2014 Regular M                | SPEC                                                                                                    | 33<br>0<br>44<br>LAR CGS<br>02, 2014                                    | DSE er 01.                                            | 11223344<br>lary 23, 201<br>ee (3) year<br>3-456-789-2                                                  | 0   66   VALID December 31,                   | 0.0<br>148,611.9<br>2014<br>UNTIL<br>31, 2014                           |
| S. Certificate of Good Standing(CGS)                                         | 2. Time Deposits 3. na                                                                                                    | DATE IS March 0!  CTE No.: ite Issued: Validity:                                   | SSUED                                   | SPEC                                                                                                    | 33<br>0<br>44<br>LAR CGS<br>02, 2014                                    | DSE er 01.  Janu Thi 12:                              | 11223344<br>iary 23, 201<br>ee (3) years                                                                | 0   66   VALID   December 31,                 | 0.0<br>148,611.9<br>2014<br>UNTIL<br>31, 2014                           |
| S. Certificate of Good Standing(CGS)                                         | 2. Time Deposits 3. na                                                                                                    | DATE IS March 0!  CTE No.: tte Issued: Validity: TIN:  No. of                      | SSUED 5, 2014 Regular M                 | SPECI Special pu                                                                                                    | JAR CGS D2, 2014  HAL CGS PURP(  purpose numb                           | Janu Thi 12:                                          | 11223344<br>iary 23, 201<br>ee (3) years<br>3-456-789-2<br>Associ                                       | O 666 VALID December 31,                      | 0.0<br>148,611.9<br>2014<br>UNTIL<br>31, 2014                           |
| S. Certificate of Good Standing(CGS)                                         | 2. Time Deposits 3. na TOTAL  CGS NO.:   143445  SPECIAL CGS NO. 987654321  Date of Deposits                                        | DATE IS March 0!  CTE No.: ite Issued: Validity: TIN:  No. of Members v            | Regular M with No.                      | SPECIAL PURPLE SPECIAL PURPLE SPECIA | 133 0 44 44 44 44 44 44 44 44 44 44 44 44 4                             | DSE er 01.  Janu Thi 12:  No Memb                     | 11223344<br>lary 23, 201<br>ee (3) years<br>3-456-789-2<br>Associ                                       | VALID December  4 5 2 No. of                  | 0.0 148,611.9 2014 UNTIL 31, 2014                                       |
| S. Certificate of Good Standing(CGS)  T. Certificate of Tax Exemption/Ruling | 2. Time Deposits 3. na                                                                                                    | DATE IS March 0:  TTE No.:  the Issued:  Validity:  TIN:  No. of Members v deposit | Regular M with No.                      | SPECIAL PURPLE SPECIAL PURPLE SPECIA | 133 0 44 44 44 44 44 44 44 44 44 44 44 44 4                             | DSE er 01.  Janu Thi 12:  No Memb                     | 11223344<br>lary 23, 201<br>ee (3) year:<br>3-456-789-2<br>Associ                                       | VALID December  4 5 2 No. of                  | 0.0 148,611.9 2014  UNTIL 31, 2014  Total Amount                        |
| S. Certificate of Good Standing(CGS)  T. Certificate of Tax Exemption/Ruling | 2. Time Deposits 3. na TOTAL  CGS NO.:   143445  SPECIAL CGS NO. 987654321  Date of Deposits                                        | DATE IS March 0:  TTE No.:  the Issued:  Validity:  TIN:  No. of Members v deposit | Regular M with Notes                    | SPECION SPECIAL PROPERTY OF THE PROPERTY OF THE PROPERTY OF THE PROPERTY OF THE PROPERTY OF THE PROPERTY OF THE PROPERTY OF THE PROPERTY OF THE PROPERTY OF THE PROPERTY OF THE PROPERTY OF THE PROPERTY OF THE PROPERTY OF T                                                                                                    | LAR CGS D2, 2014  IAL CGS PURP( urpose numb                             | DOSE er 01.  Janu Thi 12:  No Memble de; acc          | 11223344<br>ary 23, 201<br>ee (3) years<br>3-456-789-2<br>Associ<br>o. of<br>ers with<br>posit<br>ounts | O G G G G G G G G G G G G G G G G G G G       | 0.0 148,611.9 2014  UNTIL 31, 2014  Total Amount 25,689.6               |
| S. Certificate of Good Standing(CGS)  T. Certificate of Tax Exemption/Ruling | 2. Time Deposits 3. na TOTAL  CGS NO.:   143445  SPECIAL CGS NO. 987654321  Date of Deposits  Type of Deposits  1. Savings Deposits | DATE IS March 0:  TTE No.:  the Issued:  Validity:  TIN:  No. of Members v deposit | Regular M with Accts                    | SPECI SPECIAL PLANTS OF THE PROPERTY OF THE PROPERTY OF THE PR | JALAR CGS D2, 2014  HAL CGS PURPO  Urrpose numb  Total Amount 32,145.5: | DOSE er 01.  January This 12:  Note Member de la acce | 11223344 lary 23, 201 ee (3) years 3-456-789-2 Associ b. of ers with lounts 33                          | O G G G G G G G G G G G G G G G G G G G       | 0.0i 148,611.9i 2014  UNTIL 31, 2014  Total Amount 25,689.6i 256,325.2i |
| S. Certificate of Good Standing(CGS)  T. Certificate of Tax Exemption/Ruling | 2. Time Deposits 3. na TOTAL  CGS NO.:   143445  SPECIAL CGS NO. 987654321  Date of Deposits  1. Savings Deposits 2. Time Deposits  | DATE IS March 0:  TTE No.:  the Issued:  Validity:  TIN:  No. of Members v deposit | Regular M with Acct ts 11               | SPECIAL PURPLE SPECIAL PURPLE SPECIA | Total Amount 32,145.5: 254,263.3i                                       | January No. Memb dej acc                              | 11223344 lary 23, 201 ee (3) years 3-456-789-2 Associ 0. of ers with lounts 33 77                       | VALID December  4  S  No. of Accounts  44  88 | UNTIL 31, 2014                                                          |

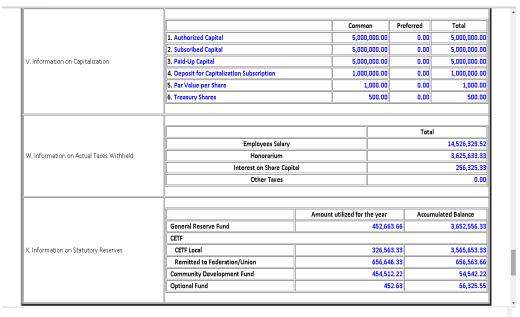

Position
Accountant
Bookeeper
Compliance Officer

Certified True and Correct:

Jenet Saez
General Manager

Armando Alonzo Arao
Chairperson

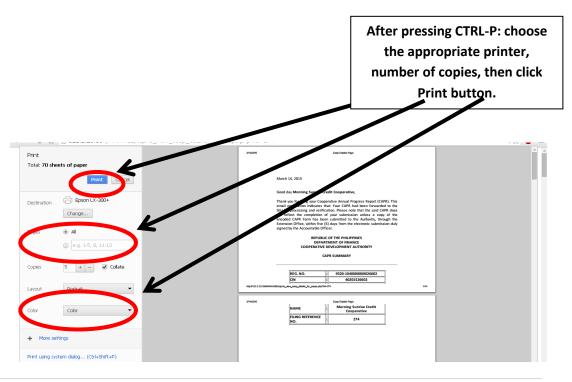

**Step 6**: The printed CAPR form shall be submitted to the respective Extension Office where the cooperative was registered within *five (5)* days from the electronic submission duly signed by the Accountable Officer/s.

-- End of CAPR On-Line Submission Process--